## eVidyalaya Half Yearly Report

OKC

t

Department of SChOol&Mass Educatlon,Govt of Odisha

## School Name: GARHSANPUT HIGH SCHOOL Block:<br>KANAS KANAS D str cti **PURI** U DISE: 21180606703

Report Create Date: 0000-00-00 00:00:00 (23046)

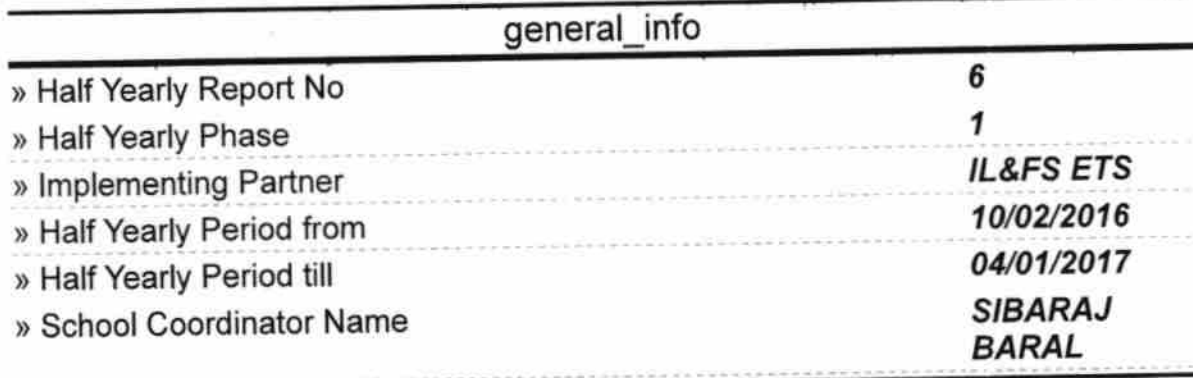

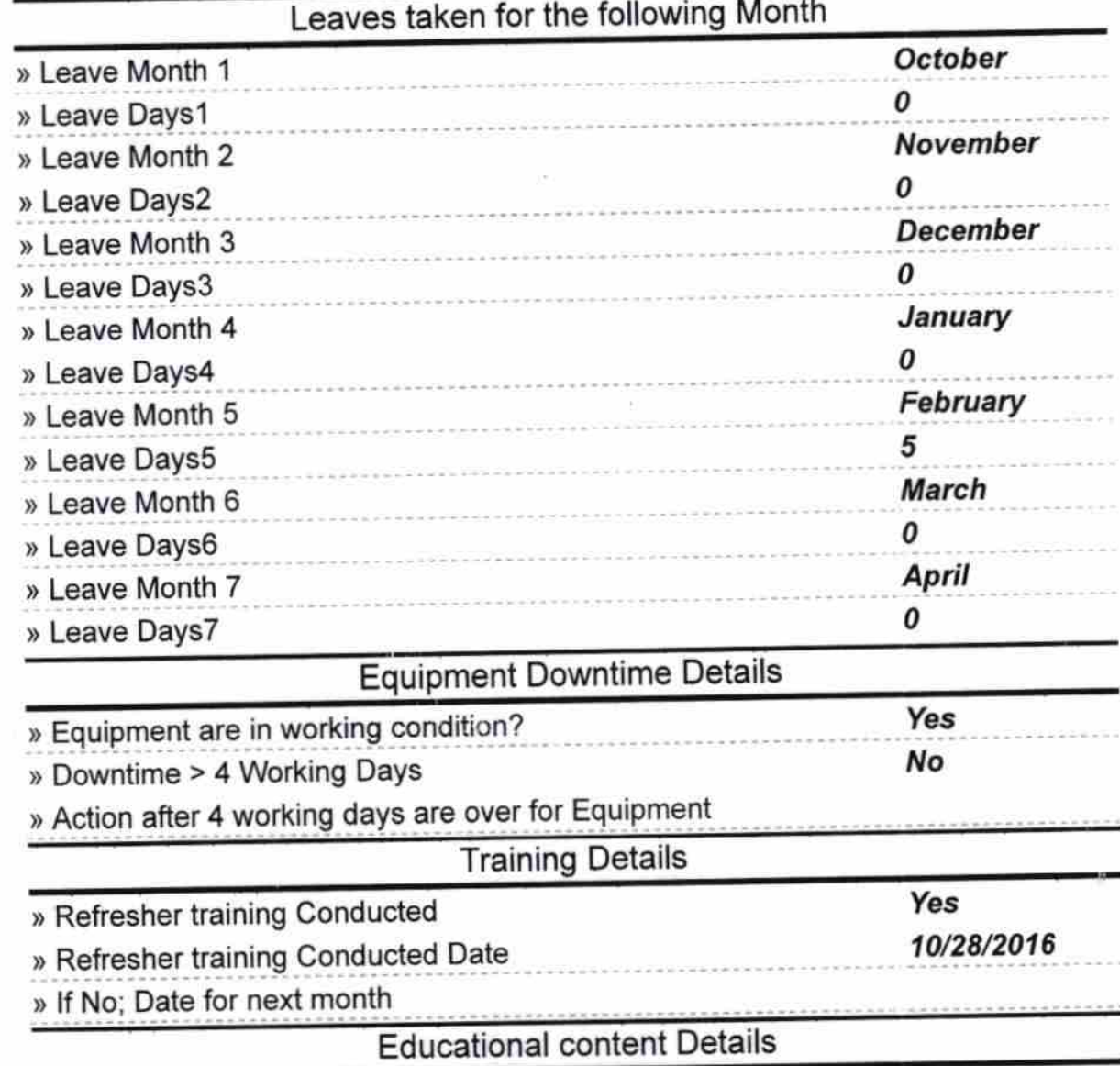

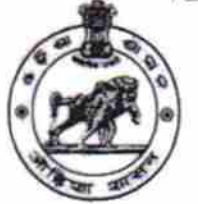

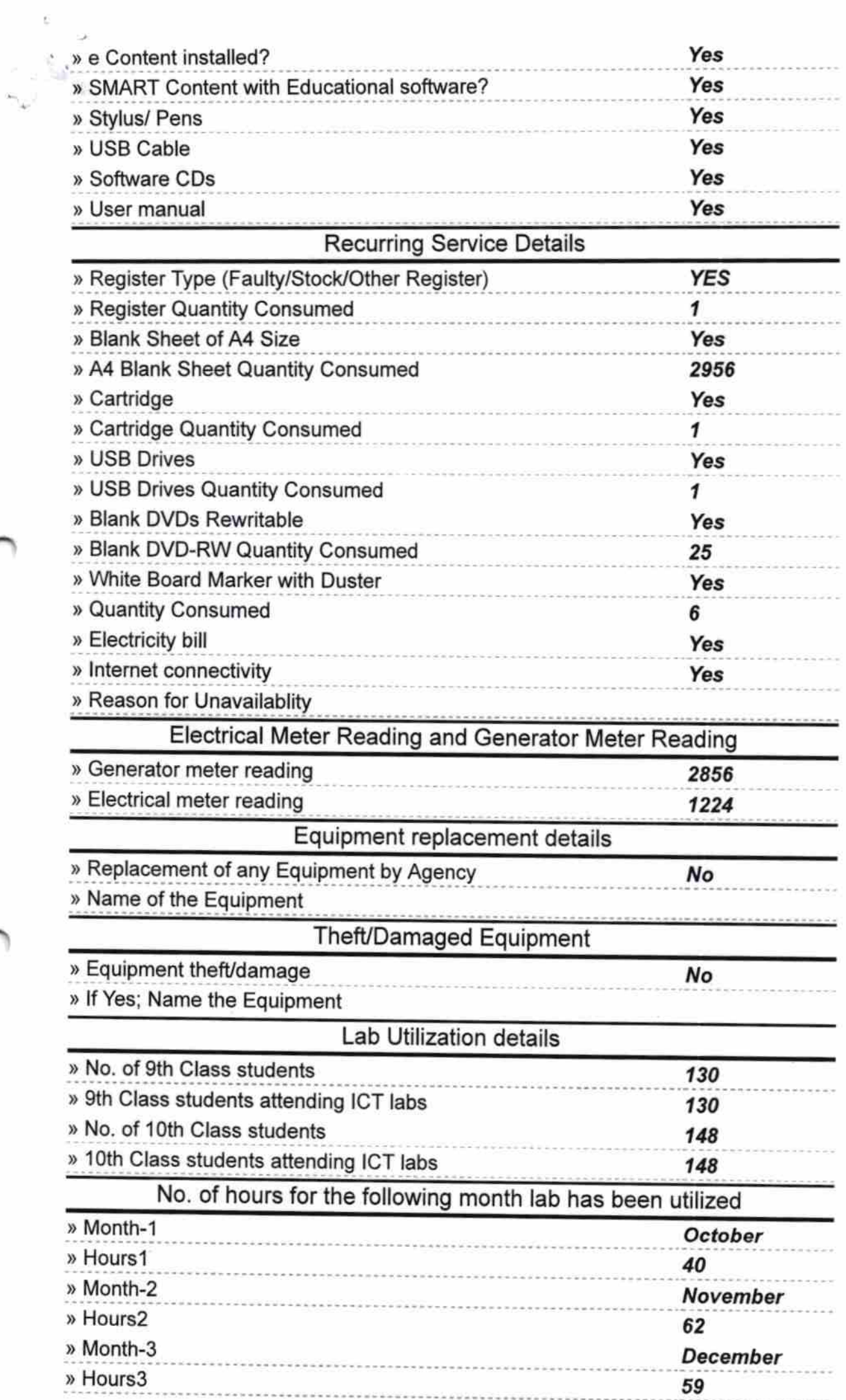

 $\label{eq:1} \hat{N}_{12} = -2^{\alpha} \hat{\Sigma}_{12}^{\alpha} \quad , \quad \text{and} \quad \hat{\Sigma}_{12}$ 

 $\label{eq:1} \alpha_{\alpha}(\tau) = \sigma(\text{mod}(\tau))_{\text{reg}} \quad \text{and} \quad \text{mod}(\tau)_{\text{reg}}$ 

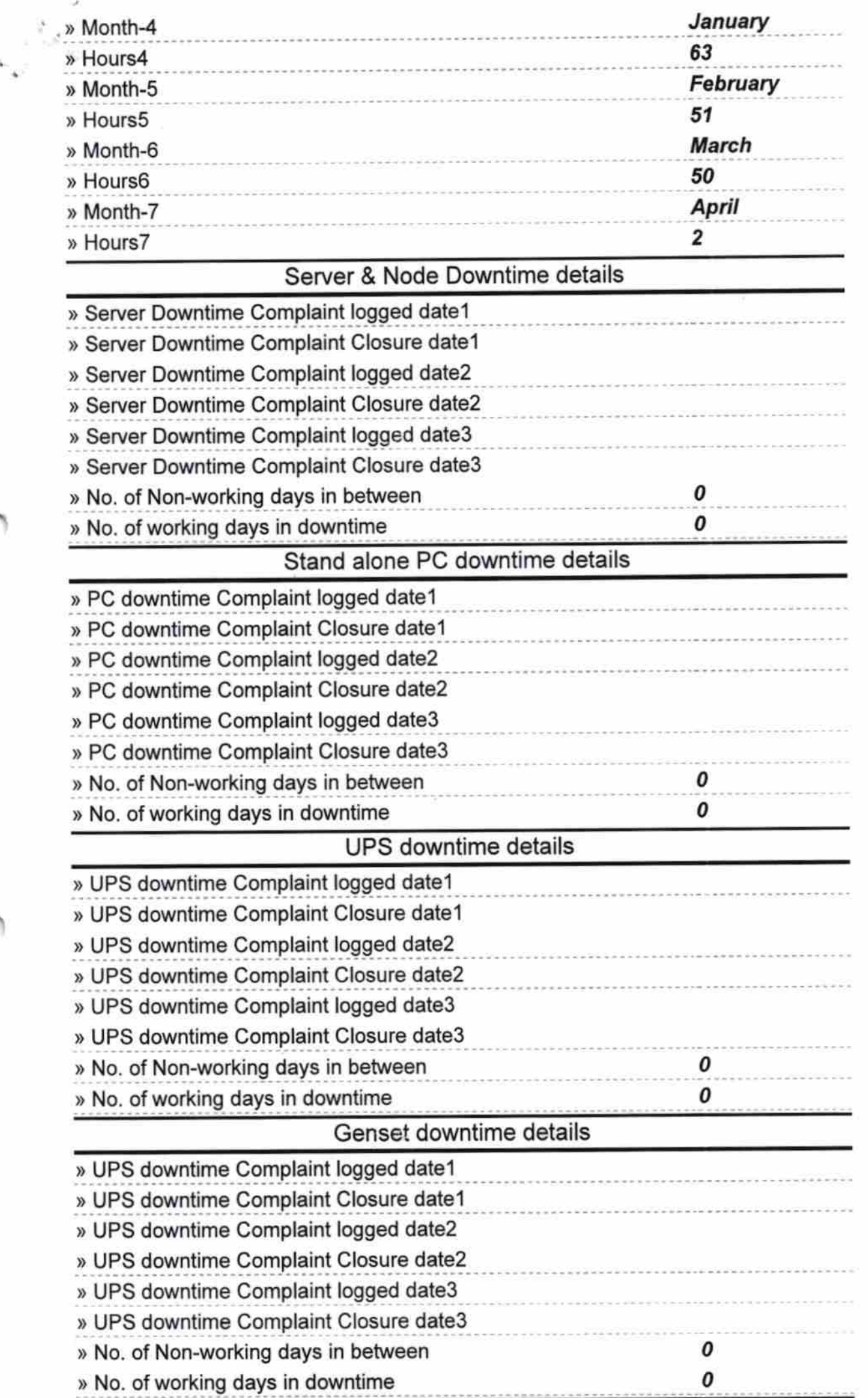

 $\tilde{\mathbb{C}}$ 

- <sup>X</sup>-werelle

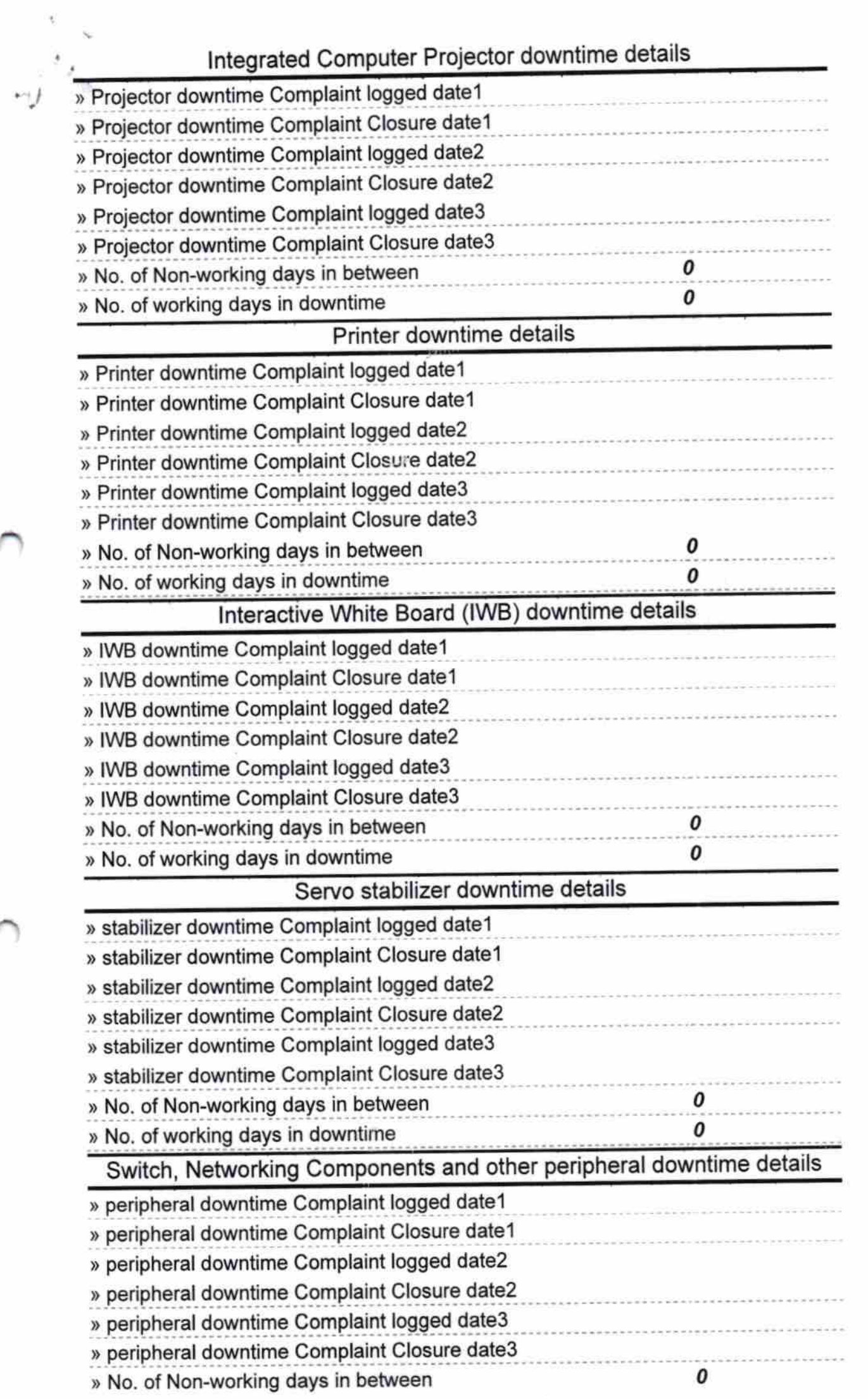

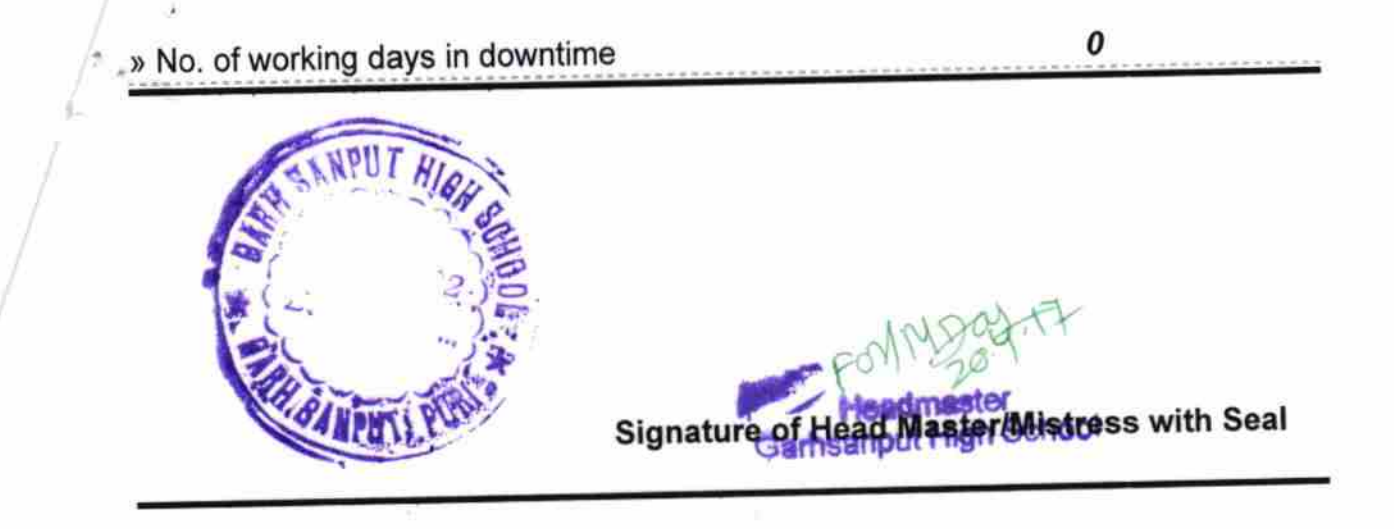